# CONFIGURADOR DE OBJETOS BIM Tech3D

**"Donde otros ven el BIM como un tema del futuro, nosotros vemos el presente."**

 $\overline{\blacksquare}$ 

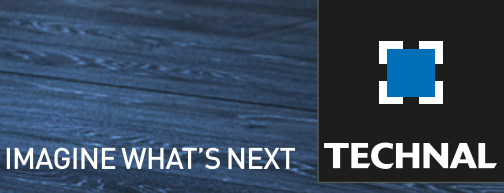

ØMMUNICA

HENDER

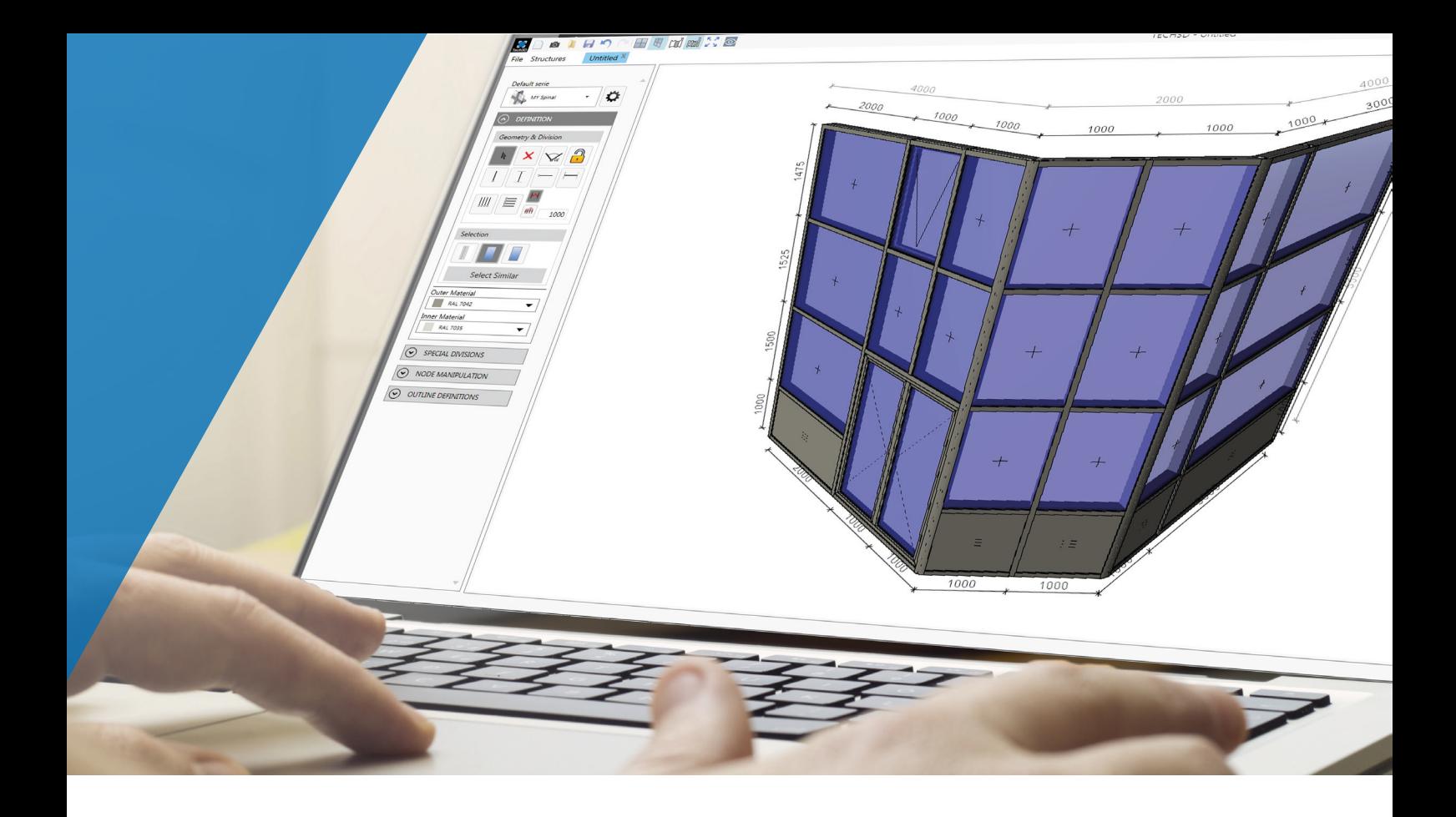

BIM (Building Information Modeling) es un proceso inteligente basado en un modelo 3D que brinda a los profesionales de la arquitectura la oportunidad de proyectar, diseñar, construir y gestionar edificios de manera más eficiente.

El objetivo de BIM es gestionar el ciclo de vida de un edificio: desde el diseño inicial pasando por la construcción, utilización, mantenimiento hasta el derribo y el reciclaje.

El objeto BIM puede necesitar diferentes niveles de detalle e información en función de la fase del proyecto. Durante la fase de diseño se necesita una simple representación mientras que en la fase de construcción son obligatorios todos los detalles de diseño y características técnicas de todos los productos. La arquitectura actual y las complejas construcciones de aluminio a veces dificultan el uso de los objetos BIM ya finalizados.

Tras un estudio realizado con diversos arquitectos de renombre, Technal ha creado el software Tech3D® para cumplir con estas expectativas.

## / Imagina... sin límites

Desde el inicio o durante la fase de diseño del proyecto puedes crear de manera rápida y sencilla:

- ventanas,
- puertas,
- puertas plegables,
- composiciones especiales,
- composiciones de formas no rectangulares
- o incluso fachadas complejas.

Tendrás acceso a la oferta de Technal con numerosos ajustes preestablecidos y un interfaz de fácil utilización con un método de aprendizaje rápido.

## Tech3D® es un configu único, innovador y

Ha sido especialmente desarrollado para prescriptor Permite:

- · Ahorrar tiempo en la creación de un objeto B
- Crear una amplia variedad de objetos desde
- Obtener el nivel de detalle necesario para re
- Importar en el proyecto BIM original de la ob

Visite el sitio web de  $\text{Tech3D}^{\circ}$  y disfrute de

# / Crea tu objeto 3D... con todos los detalles

Las facilidades de uso añadidas a los renders de alta calidad te permitirán visualizar tu diseño en tan solo unos minutos.

El software funciona en 3D para una mejor visualización del objeto acabado. Puedes también añadir un montante o travesaño en tu diseño de una manera muy sencilla o utilizar todos los acabados posibles e incluso la bicoloración en un render perfecto.

Así mismo tendrás adjunto al objeto, información comercial y técnica necesaria para complementar tu diseño en 3D.

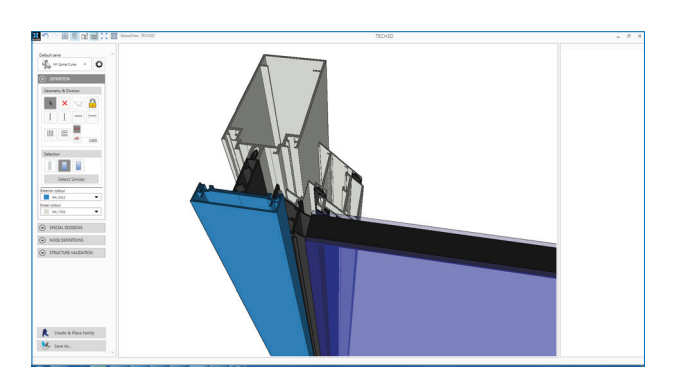

### / Intercambia con todos los actores … fácilmente

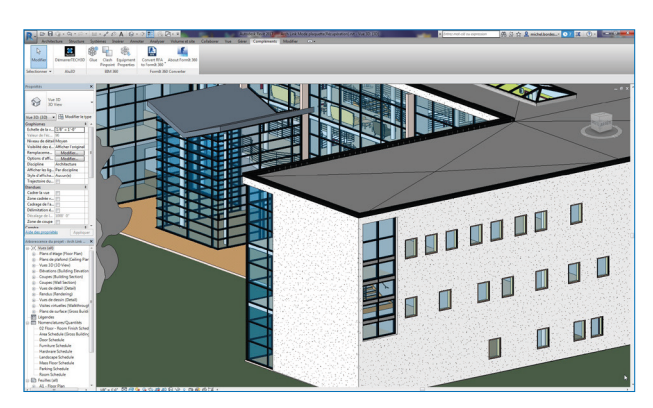

Nuestro objetivo es simplificar y mejorar la comunicación y el intercambio de información entre los actores principales del proyecto y Technal.

Los objetos diseñados en Tech3D® se pueden exportar a TECHDESIGN®, software de presupuestos y fabricación utilizado por los fabricantes Technal. Esta integración directa te permite obtener una estimación de tu proyecto y asesoramiento técnico con más rapidez y evitando los errores de re-diseño.

### arador de objetos BIM de fácil utilización.

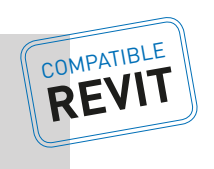

Una vez diseñado tu Proyecto, puedes exportarlo fácilmente a otras aplicaciones 3D o BIM en formatos DWG, IFC o SKETCHUP.

Si eres usuario de REVIT® de Autodesk, hemos desarrollado un plug-in que automáticamente integrará en tu software con un solo clic la creación de tu objeto BIM.

Compatibilidad con Archicad: prevista en Junio 2018

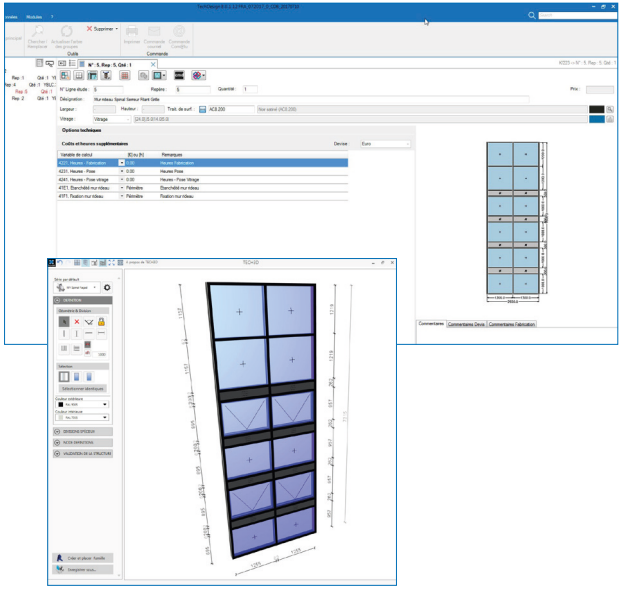

ores y arquitectos.

IM de módulos de construcción de aluminio.

- $\mathsf u$ na ventana básica hasta una fachada compleja.
- Obtener el nivel de detalle necesario para reducir el tamaño del archivo.
- ra sea cual sea el software de utilizado.

la descarga gratuita: tech3d.technal.com

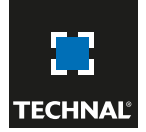

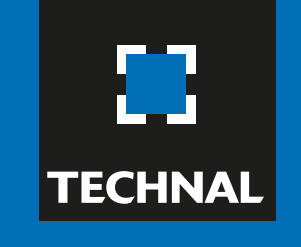

**IMAGINE WHAT'S NEXT** 

Camí de Ca n´Atmetller, 18 08195 Sant Cugat del Vallés (Barcelona) www.technal.es

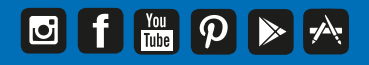